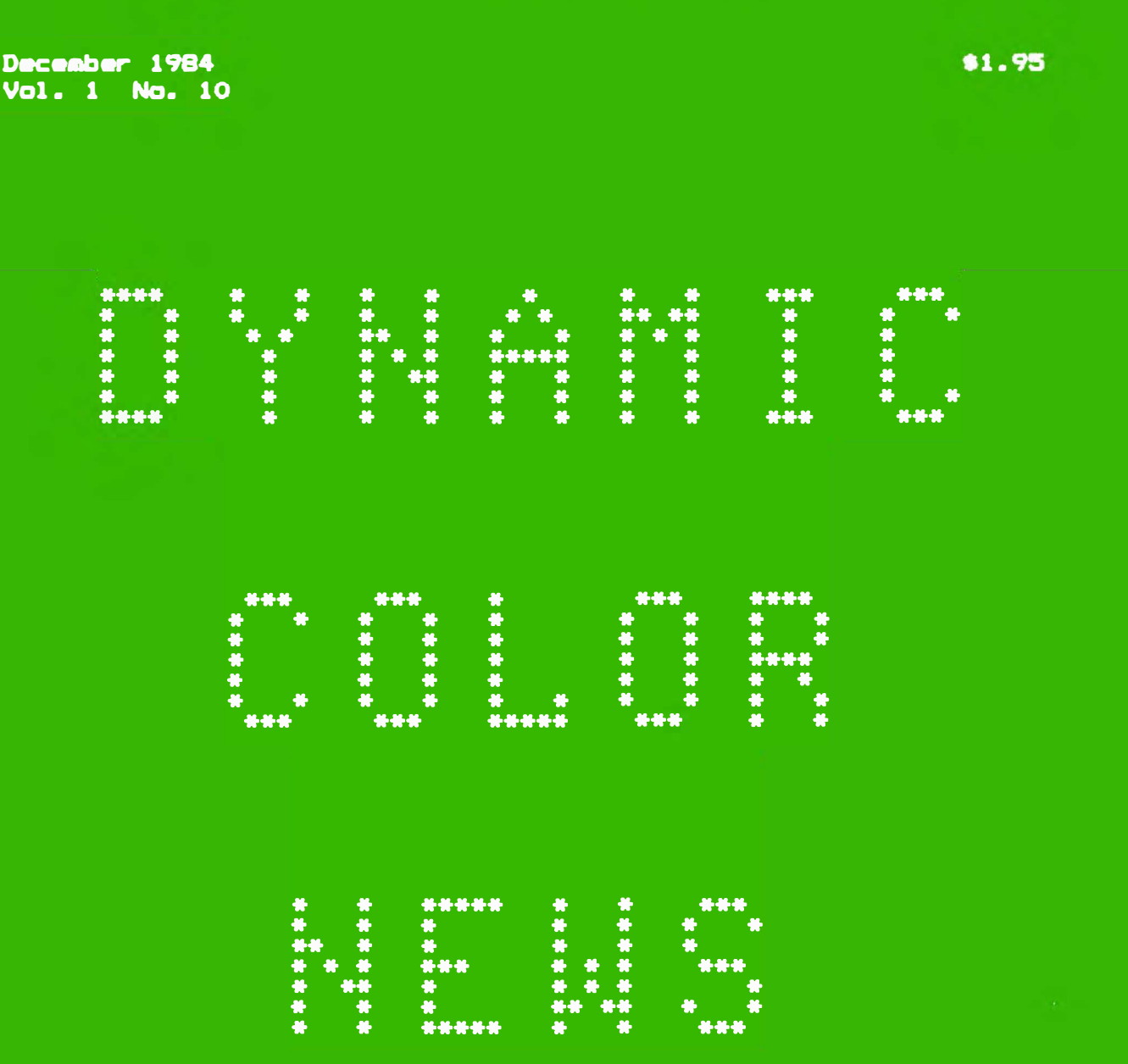

# ENGINEERING NOTES  $on$ Radio Shack Color Computers

\* RANDOM NUMBERS

- \* COMPUTER SOUNDS (Part 2)
- \* BABIC PROGRAMMING
- \* SOUND DEMONSTRATION PROGRAM
- \* MACHINE LANGUAGE PROGR.
- \* OPERATING HINTS

**DYNAMIC COLOR NEWS is published monthly by DYNAMIC ELECTRONICS, INC., P.O. Box 896, Hartselle, AL 35640, phone (205> 773-2758. Bill Chapple, President; Alene Chapple, Sec. & Treas.; John Pearson, Ph. D. Consultant; Bob** 

**Morgan, Ph. D., Consultant. Contents (c) by**<br>**FRONICS INC.. 1984. DYNAMIC ELECTRONICS INC., 1984. DYNAMIC COLOR NEWS is intended for the private use of our subscribers and purchasers. All rights reserved. Contents of this newsletter may not be copied in whole or in part without written permission from DYNAMIC ELECTRONICS INC. Subscriptions are \$15/yr for U.S.A. & Canada, \$30 other foreign.** 

**The purpose of this newsletter is to provide instruction on Basic & Machine Language programming, Computer theory, operating techniques, computer expansion, plus provide answers to questions from our subscribers.** 

**The submission of questions, operating hints, and solutions to problems to be published in this newsletter are encouraged. All submissions become the property of Dynamic Electronics if the material is used. We**  reserve the right to edit **material used and not to use material which we determine is unsuited for publication.** 

**We encourage the submission of Basic and Machine Language Programs as well as articles.**  All Programs must be well docu**mented so the readers can understand how the program works. We will pay for programs and articles based upon their value to**  the newsletter. **will not be returned unless return postage is included. Basic & ML programs should be sent on a tape or disk & comments should be sent as a DAT or BIN file.** 

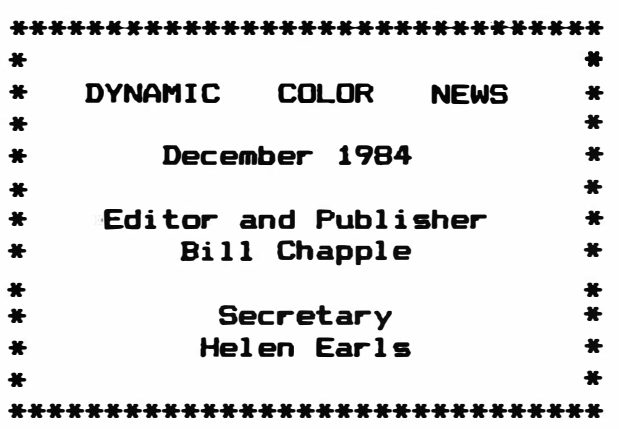

#### **CONTENTS**

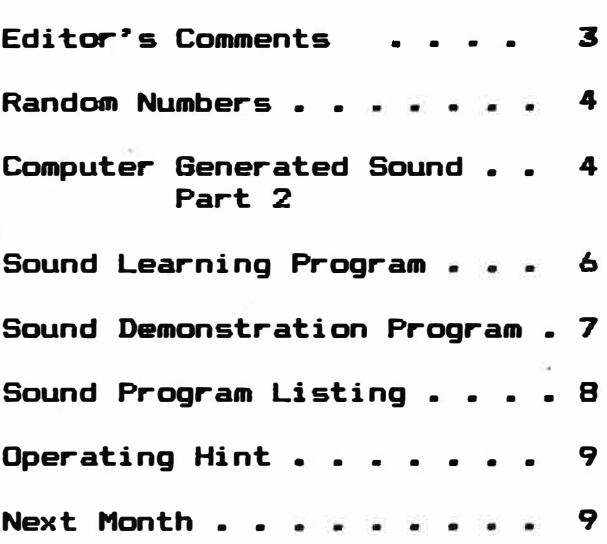

This month we are continuing our series on Computer Generated Sound. We are including a program that will allow you to hear different sounds. This is for**tunate** because a lot of times it is **not possible** to give an ex**ample of a** concept. With this **program** you **will** be able to hear different sounds in your computer and change the time or frequency and duration of them.

The numbers of Color Computer **owners** should greatly expand due to the 1 **ower** cost of the computers. With more and more<br>people purchasing them there purchasing them there<br>be a need for more seems to be a need for more<br>instruction on using them. We instruction on using them. We had discontinued our<br>School because of a School because of a lack of  $recently$ several people have contacted me<br>requesting that, the, school, he requesting that the school<br>continued. One of our for One of our former students requested to be contacted if we should offer a more<br>advanced course. This is enadvanced course. couraging to us because we can now provide computers for a class without the cash outlay which was required a couple of years **ago.** For \$100 for a computer and another \$60 to \$70 for television we can provide equipment for a pair of stu-Two years ago we paid<br>a 16K computer for our \$200 for a 16K computer for<br>class. So now it is more class. So now it is more eco-Television sets are about the same. We bought 13" sets then but I think we will buy 5" sets because the 13" ones took up too much space.

Our classes were conducted similar to the **way we** do these newsletters. Dr. Pearson helped me for a while and we always **showed** the students examples of what we were teaching.

students were very interested<br>and the ages varied from 14 to and the ages varied from 14 70. The 14 year old boy and th<del>e</del><br>70 year lady did not have any  $70$  year lady did  $\,$  not  $\,$  have  $\,$  problems.  $\,$  The ones who had The ones who had the most trouble were people who had not worked in any kind of office environment for a number years. However I don't remember any student who applied himself and did not learn something.

I think of our readers as being students ready to learn. That is why we write these newsletters with a learning empha-Let us know what you want us to cover and we will try to cover what you need. We received a letter from a reader wants us to give examples of how to write a program that uses<br>bank switching. This kind-of bank switching. information from you is very helpful to us. So **we will** see if we can write an editorial this for next month.

The new Color Computers will be harder to upgrade than the older ones. The reason is that Radio Shack had to cut costs to get the price of the computers<br>down. The only chips that have The only chips that have sockets are the memory chips and the SAM chip. For the previous computers about all of the chips **Troubleshooting** will be harder because chips can not be easily removed and replaced without soldering. also means that modifications that previously **involved** putting modules under chips **will be im**possible to do without solder-<br>ina. However the performance However the performance seems to be about the same and<br>they are excellent buys. With they are excellent buys. the Christmas and New Year's holidays upon us we want to wish each of you a Merry Christmas and a Happy New Year.

#### **RANDOM NUMBERS**

**Random numbers are very useful when you want to break up the order of events. When cards are shuffled then their order is confused. For studying notes it is advantages to ask questions in a random order so that the questions and answers**  can be learned and not **order. Basic has a command for generating a random number. It is as follows:** 

**X= RND (V)** 

**Xis the random number and V is the maximum number from which the random number is picked. For example for a set of 52 playing cards if we ordered the cards so that they were numbered from 1 to 52 then we would let V = 52. If we had 1000 test questions and wanted to randomly pick one then we would let V = 1000.** 

#### **RANDOM SOUNDS**

**The random number feature of Basic is very useful if you want to create some special sound effects. Sounds can be generated with Color Computers with the following Basic Command:** 

**SOUND A, B** 

**The first argument "A" is the frequency of the sound and the**  second argument "B" is the dur**ation. We can randomly pick "A" or <sup>1</sup> 1B 11 • Suppose we just want random sounds with a unit length. Then a typical program would be as follows:** 

**10 X= RND (255) 20 FOR J = 1 TO 100 30 SOUND X,1 40 NEXT J** 

**The preceeding program will give 100 random sounds. This is very useful for games or when you want to emphasize something with** 

**random sounds.** 

#### **SHUFFLING CARDS**

**How would you shuffle cards using a computer? There are 4 suits and 13 cards in each suit in a standard deck of cards. The shuffling could be accomplished in two steps. First we could randomly pick a suit. This would be to select a random number out of a maximum possibility of 4. Next we would randomly select a card in the suit. This involves randomly selecting 1 of 13 cards. What if a card has been previously selected? How would you handle it? Another approach would be to number the cards from 1 to 52. Is this easier? We will continue with this discussion next month and give you a program to randomly sort cards. As an exercise see if you can write a program to sort a deck of cards and see how it compares with ours next month.** 

#### **COMPUTER GENERATED SOUND - Part 2**

**Last month we introduced**  computer generated sound. **computers it is possible to gen-. erate just about any combination of voice, music, or noise. An orchestra with many different instruments can be composed and controlled by a computer with appropriate electronic support circuits. We are all familiar with the computer voices we hear from the telephone company when we call information for a number. Also some banks have numbers you can call for the time and/ or weather. This information is given by a computer generated voice. These voices are very good and if you didn�t know better you would think that a person were talking to you.** 

**The electronics that allows computers to generate sound are called Digal to Analog CD/A)** 

converters. Last month we discussed the difference between digital and linear or analog The output of a D/A<br>is a step voltage converter is a step voltage to a staircase. approximate a linear waveform such as music, a digital word has to be given to the D/A converter at discrete time inter-Last month we showed how a D/A converter could be used to<br>approximate a sine wave. If we approximate a sine wave. take a large number of approximations in small time intervals then we can get a good approximation from the DIA converter of an analog signal.

There are always tradeoffs<br>thaveto be made. If we that have to be made. **want very** accurate approximations of the vertical or amplitude then we have to have a D/A converter that has a large number of bits.<br>The D/A

converter inside Color Computers has 5 bits which can give 64 discrete levels. This does not give a very good<br>approximation for music or approximation voice. The sound is similar to **what you would** hear with a talking **toy.** If the D/A converter **were** 8 bits then we would have 256 discrete steps. enough to **give** a good approximation for voice and music. converters of 10 bits (1024> steps and 12 bits (4096) steps are available and can give very good approximations of an analog With D/A converters<br>high resolution or having a high resolution large number of bits, there is usually a corresponding reduc-<br>tion in speed. So with the tion in speed. graph we drew last month, if we make more vertical steps then we tradeoff horizonal steps which represent time or speed.

# COCO"S DIA

As stated earlier color computers have a built in D/A converter for generating sound. Let"s look at how this converter works and what is needed to

program it.

# PIA CHIPS

The Peripheral Interface Adapter <PIA> chips are used as input and output buffers for Color Computers. pin chips and carry Motorola's part numbers MC6821 or MC6822. Each chip has two 8 bit registers that can be programmed by software to be either an input<br>or output. By "input" we mean By "input" we mean that information can be brought into the microprocessor and by "output" we mean that information can be taken from the microprocessor. MC6822 chips are called interface chips because they allow external devices to communicate with the microprocessor. A very useful feature of these chips is the fact that each bit of either of the 8 bit registers can be programmed to act as an input or an output. This gives complete flexibility.

The six bits for the  $D/A$  converter are located in a register that can be accessed by addressing memory location 65312 or \$FF20. The sound enable is in . another register whose address is 65314 or \$FF22.

We want to do some experimenting with sounds which we can generate from the key- board. To generate a sound we must do the following:

1. Enable the sound enable. This can be accomplished by POKING 255 into 65314.

2. Poke 255 into 65312 and then Poke O into 65312.

3. For continuous sound keep repeating step 2.

# BASIC SOUNDS

Can sounds be generated by Basic by poking values into memory locations? interested in the Basic "SOUND" We are not

**command because we can**<sup>p</sup> **t get a**  feeling for what happens. **only use will be to demonstrate how it works. What we want to do is to generate our own sounds by writing directly to the com**puter's 6 bit D/A converter. **you are not familiar with the**  computer's sounds then you might **want to experiment with the**  sound command. **as follows:** 

**SOUND 100,10 or SOUND T,D** 

**From the keyboard type " SOUND 100,10" enter. You will notice a sound in your TV speaker. Change either of the numbers and the sound will change. There are two things that we can change which are the first number which represents the time, and the second number which represents the duration.** 

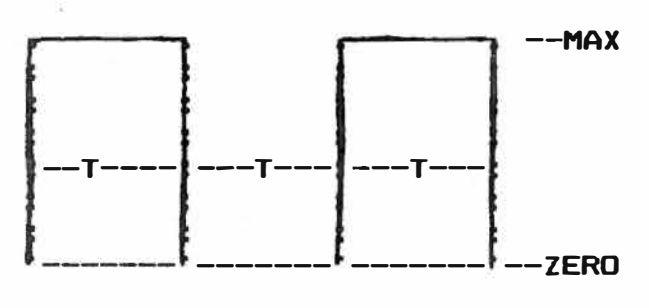

**Digital Square wave Figure 1** 

#### **SQUARE WAVES**

**Last month we showed how a sinewave looked and this month we want to look and experiment**  with square waves. **that we can produce when we alternately apply all ones and all zeros to the D/A converter is a**  As stated last **month the sine wave is the basic waveform for all sounds. Due to a process called "FOURIER AN-ALYSIS" all linear waveforms can be reduced to a summation of** 

**sine waves. Since we will be generating square waves it would be interesting to know how they**  relate to sine waves. **wave can be produced by adding sinewaves of odd multiples of �he frequency of tha square wave. Another way to state this is to say that a square wave is composed of many sinewaves. For example if we have a square wave at 100 hertz then it will have sinewave components at 300 hertz, 500 hertz, 700 hertz, 900 hertz, etc,. This is a study in itself and we will not persue it here.** 

**We wrote a sound basic program to demonstrate how to generate sounds by writing to**  the D/A converter. **in the next section. There is a lot that can be done and we will continue next month.** 

#### **SOUND LEARNING PROGRAM**

**To demonstrate the principles convered in the preceeding section we wrote a Basic program. We had two objectives in writing**  The first was to<br>emaximum fredemonstrate the maximum **quency that could be generated**  by alternately applying a " O". **and then a "1" to the DIA converter using Basic. was to write a machine language subroutine that could be called from Basic to generate faster sounds si mi 1 ar to the . Basic Sound commands.** 

#### **ML SUBROUTNE**

**First let**<sup>p</sup> **s look at the Ma**chine Language Subroutine. **reserved the following memories to be used by Basic and tbe ML subroutine.** 

**500 Used for sound duration 501 Used for time < T> 510 Delay counter for ML sub.** 

**Refer back to Figure 1. The** 

time (T) is the time that the **value applied to the DIA remains before changing. The duration <D> is actually a count of the number of cycles that are allowed.** 

**The ML subroutine is carried with the basic program as data. Basic reads the bytes and stores the ML program in memory starting at 100 bytes above the end**  the Basic Program. **makes it position independent.**  Let's look at the ML program. **All numbers are decimal numbers.** 

- **10 LDB E 500** <sup>7</sup> **Put the value in location 500 into the B register.**
- **13 S TB E 510 <sup>7</sup> Store B in 510**
- **16 LDA E 501 <sup>7</sup> Load A with the value in 501**
- **19 CLRB** <sup>7</sup> **Clear B. Make all bits =O**
- **20 S TB E 65312** <sup>7</sup> **Store B in 65312 which writes to the D/A converter**
- **23 DECA �Decrement A or A=A-1**
- **24 BNE 23** <sup>7</sup> **6D to 23 if A is not 0**
- **26 LDA E 500**
- **29 LDB I 255 <sup>7</sup> Put the value 255 in the B register.**
- **31 S TB E 65312** <sup>7</sup> **Store B in 65312**
- **34 DECA � A =A-1**
- **35 BNE 34** <sup>7</sup> **6D to 34 if A is not 0**
- **37 DEC E 510 <sup>7</sup> Reduce the value in location 510 by 1.**
- **40 TS T E 510** <sup>7</sup> **ls location 510 =O?**
- **43 BNE 16<sup>7</sup>Branch to 16 if 510 is not a zero.**
- **45 R TS �Return from Sub.**

**The numbers are relative numbers since this is a position independent program. The first thing we do is transfer the duration time in location 500 to lo- cation 510. This is 10 and 13. Next we load "A" with the time in 500 and place a "0" to the input of the D/A by storing a** 0 in 65312. **Next we go through a time delay**  **by decrementing A until it equals "0". This is 23 & 24. In 26 we load "A" with the time,**   $i$ n 27 we load "B" with **<sup>11</sup>with 255 and in 31 we store "B" in 65312 putting all "1"s to the DIA converter. An equivalent time**  delay is in 34 & 35. **decrement 510 which is the delay. If this is not zero then we go to 16 and send out another cycle.** 

**Notice that if . the time is shorter, then we can generate the waveform faster. This gives us higher frequencies. A l** onger **frequencies.** 

# **SOUND**

# **DEMONS TRA TION PROGRAM**

**To demonstrate the generation of sounds by writing directly to the D/A Converter we wrote the following program. The first part gives some random sounds to show some sound effects using**  the **Basic** Sound command. **is in statement 30.** 

# **ML SUBROUTINE**

**Because Basic is too slow for most sounds we had to write a machine language subroutine which we can call from Basic.· This is discussed elsewhere in this newsletter. We carried the machine language subroutine as data within the Basic program. Statement 80 is a delay to slow**  down the display. **100-120 perform the transferring of the ML subroutine. We**  place the **subroutine 100 bytes above the**  end of the Basic program.<br>end of Basic vector Basic vector is in<br>7 & 28. Statements **location 27 & 28.**<br>**100** and **110** cal **100 and 110 calculate the beginning location for the ML**  subroutine. **actually does the transfering.** 

**Maximum Basic Rate** 

To show the maximum frequency of sound you can obtain using Basic for the memory pokes we<br>wrote section 130-180. section Statement 140 enables the sound output by poking a 255 into location 65315. In statements 150-170 we alternately POKE a "0" and then a "255" into **location** 65312. We do this for 200 times with the  $FOR$   $\rightarrow$  NEXT Loop. This will give a low frequency buzzing sound on your speaker.

#### High Frequency Sound

Statemnts  $200 - 270$  are used **with** the ML Subroutine to generate higher frequency sounds than can be obtained with Basic. In 210 we go to locations 500 and 501 for the duration and time. These are printed in 220. The computer is forced to wait for a keyboard command in 230. If a "D" is pressed then you can enter a new duration. If a "T" is pressed then you can enter a new time. For any other key the sound is **made** with the duration and time displayed. You can continue **with** the previous sound by hitting any key besides a "T" or "D". The sound subroutine is called from statement 260. We used "Z" to represent the beginning of the ML Subroutine.

For different sounds change the value of "T". For a longer time you get a lower frequency, and higher frequencies are generated with lower times.

Tha duration is the length of the sounds.

# **SOUND** PROGRAM LISTING

NOTE: If a statement continues to the next line, we indented the second line for clarity. You do not need to enter the extra spaces when you type in the program.

- 10 CLS
- 20 PRINT" sOUND !EARNING pROGRAM<br>"25 PRINT
- THESE ARE RANDOM **SOUNDS**
- 30 FOR K=1 TO 100: X=RND (255): SOUND X, 1: NEXTK<br>PRINT" BY bILL
- 40 PRINT" cHAPPLE
- 50 PRINT" COPYRIGHT <c> 1984
- 60 PRINT" dYNAMIC eLECTRONICS iNC.
- 70 PRINT"THE NAME OF THIS PGM IS SND-1
- BO PRINT: FORJ=1T02000: NEXT
- 90 PRINT"TRANSFERING THE ML SUBROUTINE TO MEMORY.
- 100 Z=256\*PEEK<27)+PEEK(28)+100
- 110 M=Z-1
- 120 FOR J=1 TO 36: READ A: V=M+J: POKE V,A: NEXT J
- 130 PRINT"THIS DEMONSTRATES THE MAXIMUM RATE THAT CAN BE OBTAINED FROM BASIC.
- 140 POKE65315,255
- 150 FOR X=1 TO 200
- 160 POKE 65312,0: POKE65312,255
- 170 NEXTX
- 180 PRINT"THIS IS THE END OF THIS PART": PRINT: PRINT
- 190 FOR K=1TO 2000: NEXT
- 200 PRINT"THIS IS THE MENlE. THESE ARE THE TIMES **AND .**  DURATIONS. IF YOU WANTTO CHANGE THEM ENTER 'T' OR 'D' PRESS ENTER TO REPEAT THE LAST SOUND. MAX VALUE=255
- 210 D=PEEK<500>: T=PEEK(501)
- 220 PRINT"DURATION="D,"TIME="T
- 230 **A\$=INKEYS: IFA\$=""THEN230**
- 240 IF A\$="D" THEN INPUT . "DURATION";D: POKE500,D
- 250 IF AS="T" THEN **INPUT**  "TIME";T:POKE501,T
- 260 POKE65315,255: EXECZ
- 270 60 TO 210
- 280 DATA **246,1,244,247,1, 254,182,1,245,95,247,**  255,32,74,38,253
- 290 DATA **182,1,245,198,255,**  247,255,32,74,38,253, 122,1,254,125,1
- 300 DATA 254,38,227,57

# **MERRY CHRISTMAS**

#### and a

#### **HAPPY NEW VEAR**

# **OPERATING HINT**

#### **REDUCE .DISPLAY NOISE**

**Sometimes you can reduce noise on you television by folding the cable from your computer to the**  <mark>antenna terminal</mark><br>1f. Put rubber back on itself. **bands around the cord to hold it together. You can adjust the position of the rubber bands for minimum noise in the television. By folding the antenna cord back on itself you cancel stray noise that the cable might be picking up. Don�t coil it up but keep it straight. Sometimes moving it to different positions helps.** 

#### \*\*\*\*\*\*\*\*\*\*\*\*\*\*\*\*\*\*\*\*\*\*\*\*\*\*

# **SUBSCRIPTION DRIVE**

**We have around 100 paid subsc�ibers and will apply for a bulk rate the first of 198�. We will be required to mail a minimum of 200 pieces� We distribute around 100 as samples. If you will help us increase our number of subscribers we will give you \$3 for each new subscriber you get for us. This will not apply to your subscription but to each additional one. We are printing sales flyers for the newsletters which you can distribute to your friends. You can put your name on them so you can receive your \$3 when they subscribe. Write or call for a supply of flyers if you are interested.** 

# CLASSIFIED ADS

**Beginning with the February 198� issue we will be taking classified and display ads. If you have something to sell you**  can advertise here. **will be reviewing Products and have a New Products Anouncement sectidn.** 

### **CLASSIFIED AD RATES**

- **1. 10 cents a word.**
- **2. Name, Address, & Telephone listed free.**
- **3. Minimum ad cost \$3.00**
- **4. Send payment with ad.**
- **5. Closing date 10th of the preceeding month. Feb. ad closing is Jan 10.**

### **DISPLAY ADS**

- **1. Closing 10th of preceeding month.**
- **2. Rates as follows:**

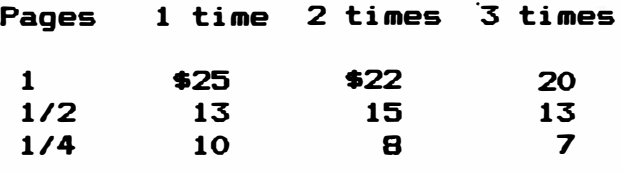

#### **NEXT MONTH**

**Make your own sound waveforms. Editorial on passing information between banks.** 

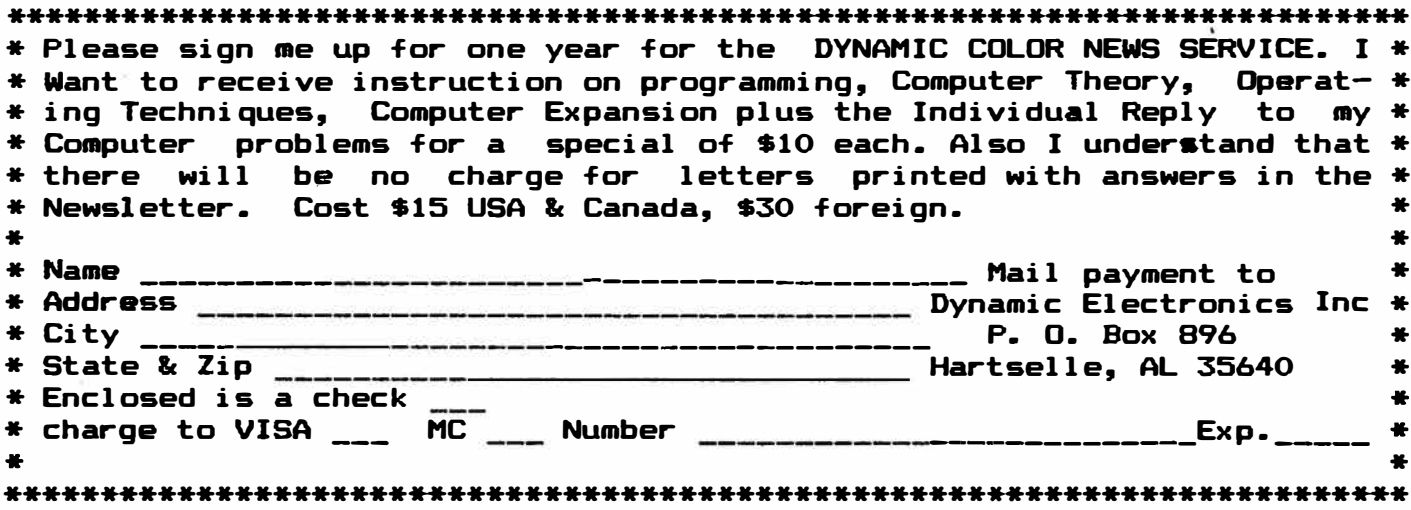

DYNAMIC ELECTRONICS INC.<br>P. O. Box 896 (205) 773-2758<br>Hartselle, AL 35640